## **Interface Configuration Digital Xray: VisiQuick**

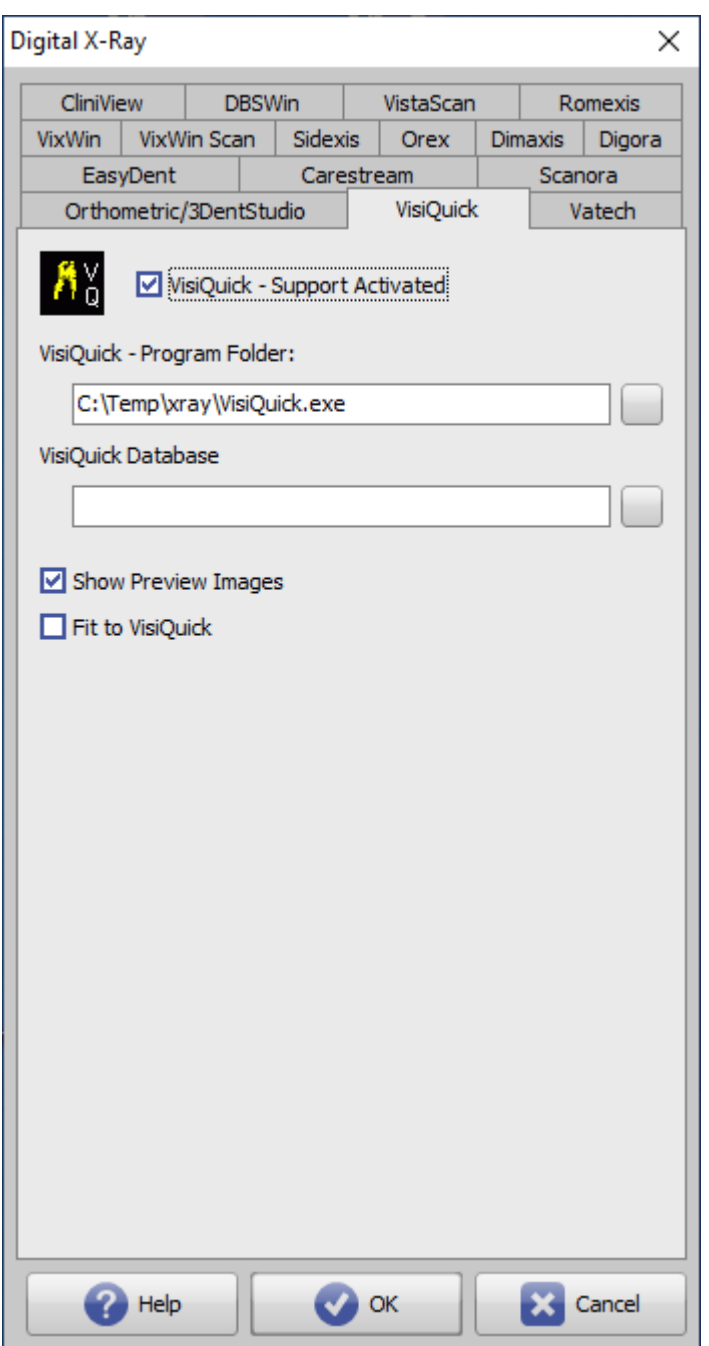

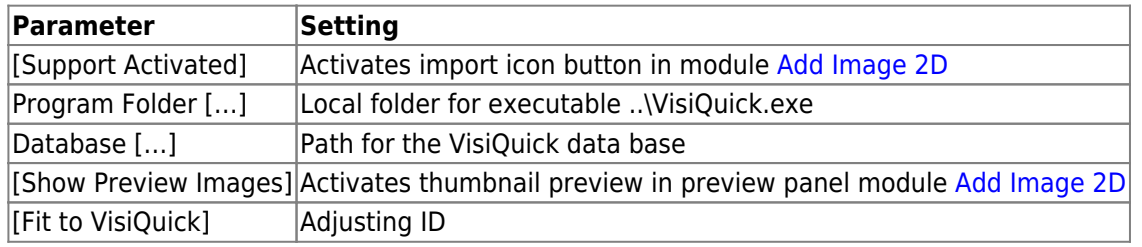

From: <https://onyxwiki.net/> - **[OnyxCeph³™ Wiki]**

Permanent link: **<https://onyxwiki.net/doku.php?id=en:visiquick>**

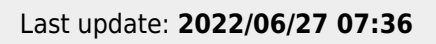

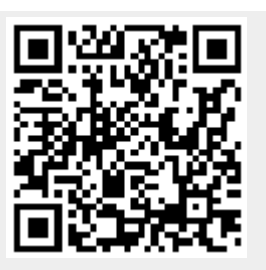